Manual Internet [Explorer](http://docs.net-document.ru/get.php?q=Manual Internet Explorer 8 Pdf Plugin) 8 Pdf Plugin >[>>>CLICK](http://docs.net-document.ru/get.php?q=Manual Internet Explorer 8 Pdf Plugin) HERE<<<

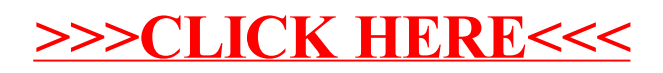